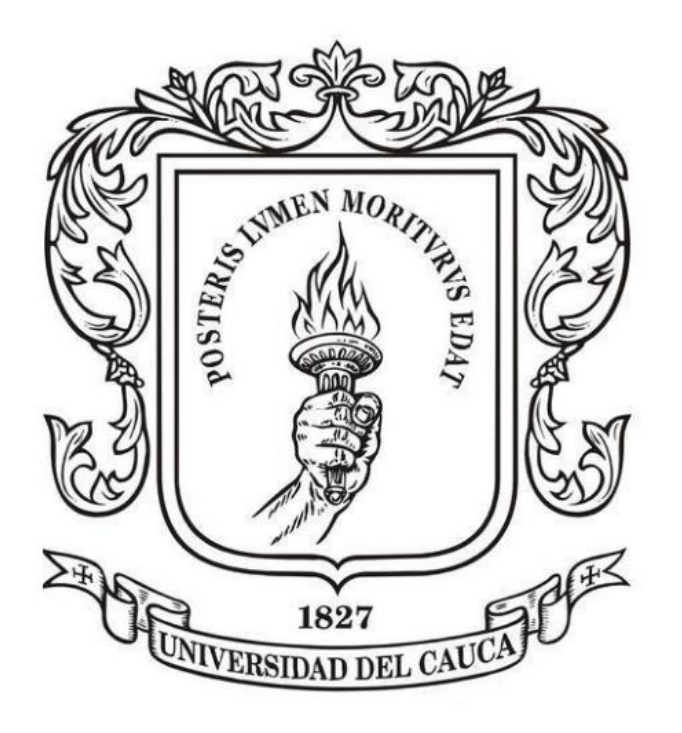

# **ANÁLISIS NUMÉRICO**

**Mag. Carlos Alberto Ardila Albarracín**

#### **BLOQUE 1. RAÍCES DE ECUACIONES DE UNA VARIABLE 1.4. MÉTODO DE LA SECANTE**

## **MÉTODO DE LA SECANTE**

Este método se basa en la fórmula de Newton-Raphson, pero evita el cálculo de la derivada usando la siguiente aproximación

$$
f'(X_i) \approx \frac{f(X_{i-1}) - f(X_i)}{X_{i-1} - X_i}
$$

## MÉTODO DE LA SECANTE

#### Sustituyendo en la fórmula de Newton-Raphson, obtenemos:

$$
X_{i+1} = X_i - \frac{f(X_i)}{f'(X_i)} \approx X_i - \frac{f(X_i)}{f(X_{i-1}) - f(X_i)}
$$
  

$$
\frac{f(X_{i-1}) - f(X_i)}{X_{i-1} - X_i}
$$

## **MÉTODO DE LA SECANTE**

**Esa es la fórmula del método de la secante. Nótese que para poder calcular el valor de Xi+1 necesitamos conocer los dos valores anteriores Xi y Xi-1 .**

**Obsérvese también, el gran parecido con la fórmula del método de la regla falsa.** 

**¿Diferencia? regla falsa trabaja sobre intervalos cerrados y el método de la secante es un proceso iterativo.**

**Y por lo mismo, encuentra la aproximación casi con la misma rapidez que el método de Newton-Raphson.** 

**Claro, corre el mismo riesgo de no converger a la raíz, mientras que el método de la regla falsa es más seguro.**

## **MÉTODO DE LA SECANTE**

Aproxime la raíz de 
$$
f(x) = e^{-(x^2)} - x
$$

**Con entradas Xo = -0.5 y X1 = 0.5, y hasta que Erp < 1%.**

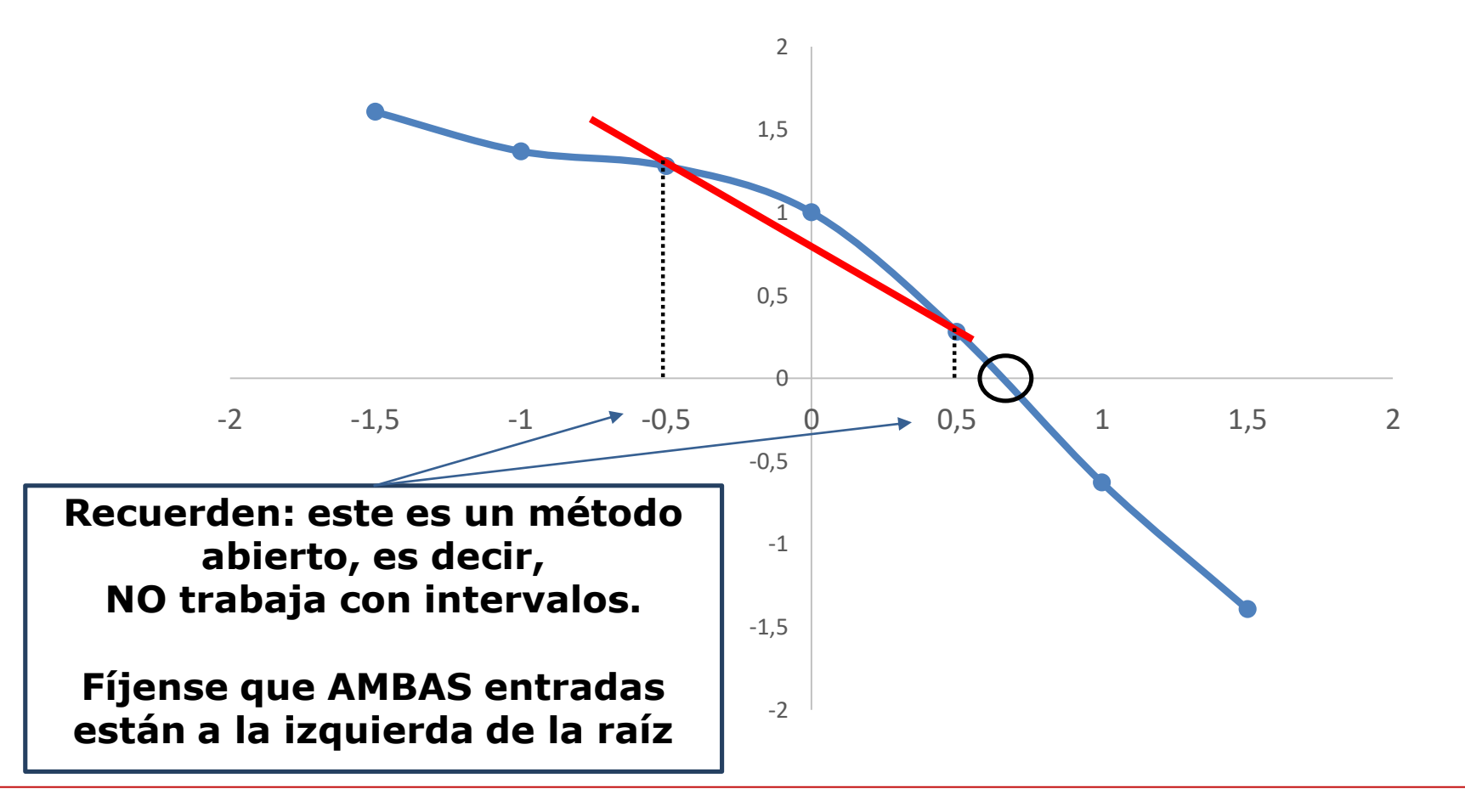

## **MÉTODO DE LA SECANTE**

Tenemos que  $f(xo) = 1.278801$  y  $f(x1) = -0.278801$ , que sustituimos en la fórmula de la secante para calcular la aproximación **X2**:

$$
x_2 = x_1 - \left[ \frac{f(x_1)(x_0 - x_1)}{f(x_0) - f(x_1)} \right] = 0.651708
$$

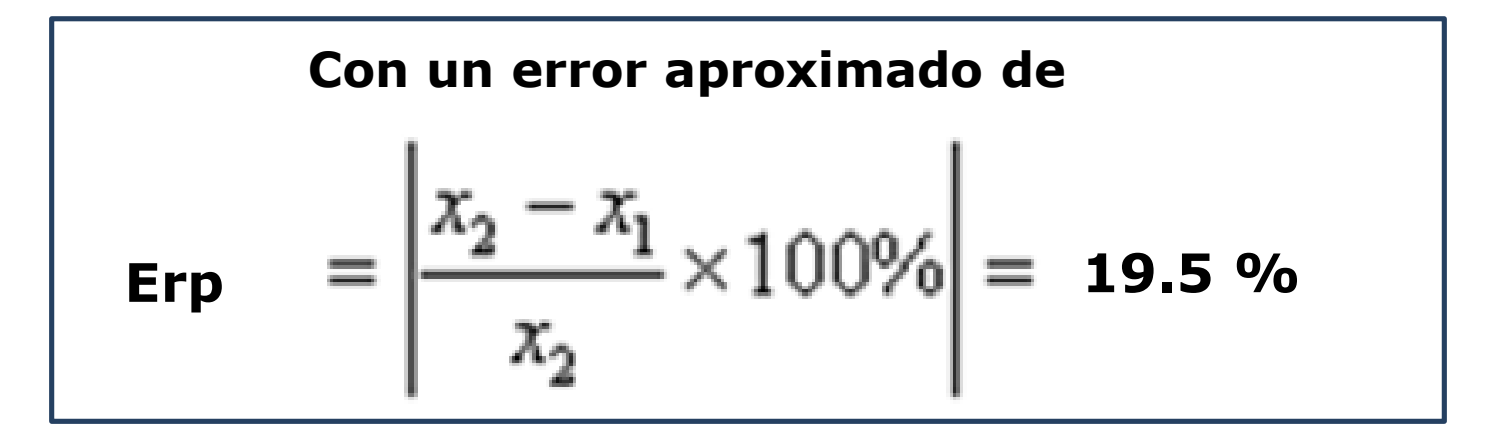

**Como todavía no se logra el objetivo continuamos con el proceso.**

## **MÉTODO DE LA SECANTE**

#### **Resumimos los resultados en la siguiente tabla:**

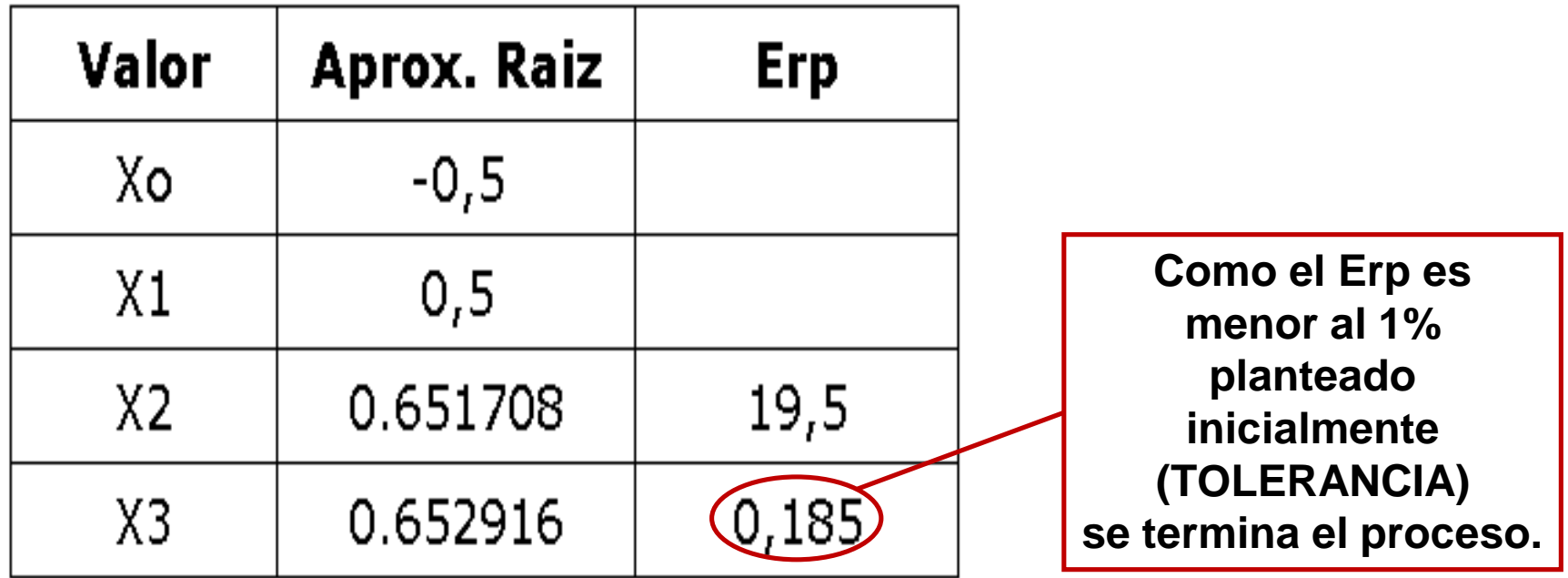

**De lo cual concluimos que la aproximación a la raíz es: X<sup>3</sup> = 0.652916**